необходимая информация доступны, при условии доступа в Интернет, из любого браузера с поддержкой АЈАХ.

eyeOS предлагает завершённую, настраиваемую и свободно распространяемую (по лицензии AGPL) систему для работы и организации рабочего времени. Есть также веб-сайт, на котором представлены внешние приложения для eyeOS, называемые eyeApps.

## **Simply 3.0-beta WebOS**

Simply 3.0-beta WebOS(так же известна как SiOS, SimplyOS и Simply 3.0 WebOS, январь  $2016 -$ по настоящее время) - это браузерная операционная система(WebOS) от команды вебразработчиков FIS(Foundation Internet Software). На свет вышла совсем недавно (в начале этого года). Быстро развивается. Предшественником 3.0 была 2.0. Интерфейс приближен к интерфейсу дистрибутива Ubuntu. Разработка этой версии WebOC илет полным холом.

Сам проект никак не финансируется и развивается лишь на энтузиазме работников FIS.

УДК 621.762.4

Ковалевский А.

## ИСПОЛЬЗОВАНИЕ УПРАВЛЯЮЩИХ СИМВОЛОВ В С/С++

БНТУ, Минск Научный руководитель: Лробыш А.А.

Управляющие символы (или как их ещё называют - escapeпоследовательность) - символы которые выталкиваются в поток вывода, с целью форматирования вывода или печати некоторых управляющих знаков С++. Управляющие последовательности используются для описания определённых специальных символов внутри строковых литералов. Все управляющие символы, при использовании, обрамляются двойными кавычками, если необходимо вывести какое-то сообщение, то управляющие символы можно записывать сразу в сообщении, в любом его месте.

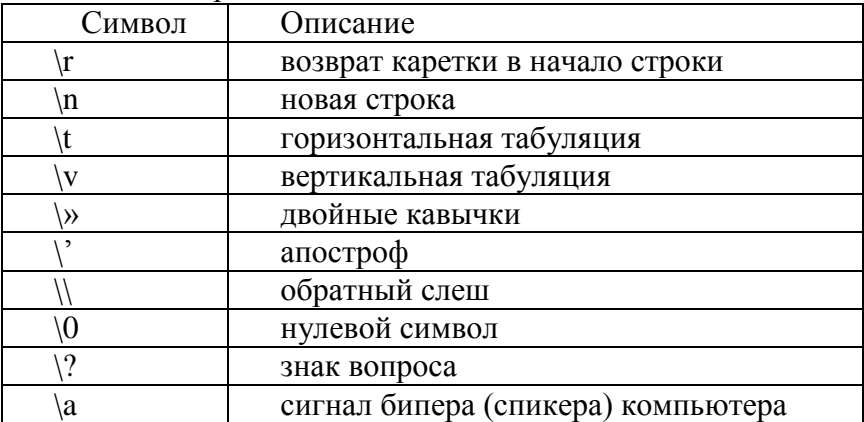

Таблица 1 Управляющие символы С++

Символ перевода строки \n имеет специальное значение, когда используется в текстовом вводе/вывод; он конвертируется в соответствующий ОС байт или последовательность байт.

Восьмеричные управляющие последовательности ограничены тремя цифрами, но заканчиваются перед первым символом, не являющимся восьмеричной цифрой, если таковой встретится раньше.

Шестнадцатеричные управляющие последовательности не ограничены по длине и заканчиваются перед первым символом, не являющимся шестнадцатеричной цифрой. Если значение одной шестнадцатеричной управляющей последовательности не помещается в диапазон значений символьного типа, используемого в этом строковом литерале (char, char16\_t, char32\_t или wchar\_t), то результат не определён.

Универсальное имя символа в узком строковом литерале может отображаться в более чем один символ вследствие многобайтной кодировки.

Управляющая последовательность для вопросительного знака \? используется, чтобы предотвратить распознавание триграфов внутри строковых литералов: такая строка, как «??/» компилируется как «\», но если использовать управляющую последовательность для второго вопросительного знака  $(\langle \langle ? \rangle ? \rangle)$ , то она становится  $\langle \langle ? \rangle \rangle$ .

УДК 321

Конопацкая Т В СТАНДАРТНЫЕ БИБЛИОТЕКИ С\С++

## **БНТУ Минск** Научный руководитель: Дробыш А.А.

Стандартной библиотекой языка С (также известная как libc, crt) называется часть стандарта ANSI С, посвященная заголовочным файлам и библиотечным подпрограммам. Она является описанием реализации общих операций, таких как обработка ввода-вывода и строк, в языке программирования С. Стандартная библиотека языка С это описание программного интерфейса, а не настоящая библиотека, пригодная для использования в процессе компиляции.

Стандартные С/С++ библиотеки представляют собой наборы функций, констант, классов, объектов и шаблонов, которые расширяют язык С/С++ предоставляя базовую функциональность для выполнения различных задач, таких как: классы для взаимодействия с операционной системой, контейнеры данных, манипуляторы для работы с этими данными и наиболее используемые алгоритмы.

Все элементы стандартных библиотек С/С++ распределены по различным заголовочным файлам, которые необходимо